## *E-COMMERCE* **TOKO VIKMASNACK SEBAGAI MEDIA PROMOSI MAKANAN KHAS DAERAH KALIMANTAN TENGAH**

## **TUGAS AKHIR**

Diajukan Untuk Memenuhi Salah Satu Syarat Mencapai Gelar Sarjana Komputer Program Studi Informatika Fakultas Sains, Teknologi dan Kesehatan Universitas Sahid Surakarta

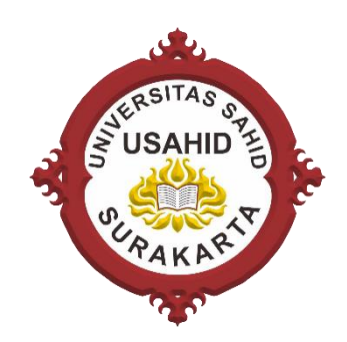

Disusun Oleh :

**YOGA NUGRAHA NIM 2017061017**

**PROGRAM STUDI INFORMATIKA FAKULTAS SAINS, TEKNOLOGI DAN KESEHATAN UNIVERSITAS SAHID SURAKARTA 2023**

### **LEMBAR PERSETUJUAN**

## E-COMMERCE TOKO VIKMASNACK SEBAGAI MEDIA PROMOSI MAKANAN KHAS DAERAH KALIMANTAN **TENGAH**

Disusun oleh :

**YOGA NUGRAHA** NIM 2017061017

Tugas Akhir ini telah disetujui untuk dipertahankan dihadapan dewan penguji pada hari Selasa tanggal 28 Februari 2023

**Pembimbing I** 

NIDN. 0614068201

**Pembimbing II** 

Firdhaus Hari S A H, ST, M.Eng

Astri Charolina, S.Kom., M.Cs NIP. 0627088301

Mengetahui Ketua Program Studi

Hardika Khusnuliawati, S.Kom., M.Kom NIDN. 0631089201

## **HALAMAN PENGESAHAN**

## **E-COMMERCE TOKO VIKMASNACK SEBAGAI MEDIA PROMOSI MAKANAN KHAS DAERAH KALIMANTAN TENGAH**

Disusun oleh :

### YOGA NUGRAHA NIM 2017061017

Tugas Akhir ini telah diterima dan disahkan oleh dewan penguji Tugas Akhir Program Studi Informatika Universitas Sahid Surakarta pada hari selasa tanggal 28 Februari 2023

Dewan Penguji

- 1. Penguji I Firdhaus Hari S.A.H, ST, M.Eng NIDN. 0614068201
- 2. Penguji IIAstri Charolina, S.Kom., M.Cs NIDN.0627088301
- 3. Penguji III Diyah Ruswanti, S.Kom., M.Kom NIDN. 0027018101

 $\mathcal{E}$  $\mathcal{L}$ 

Mengetahui,

Ketua Program Studi Informatika

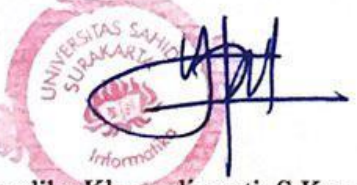

Hardika Khusnuliawati, S.Kom., M.Kom NIDN. 0631089201

Dekan Fakultas Sains, Teknologi dan Kesehatan

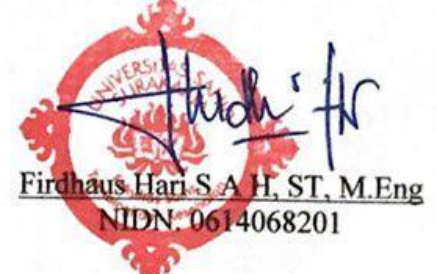

### **SURAT PERNYATAAN**

### ORISINALITAS KARYA ILMIAH

Saya yang bertanda tangan dibawah ini adalah mahasiswa Program Studi Informatika Universitas Sahid Surakarta,

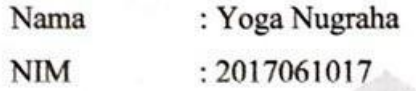

**CLAA** 

Menyatakan dengan sesungguhnya bahwa Tugas Akhir dengan judul:

E-Commerce Toko Vikmasnack Sebagai Media Promosi Makanan Khas Daerah Kalimantan Tengah adalah benar - benar karya yang saya susun sendiri. Apabila kemudian terbukti bahwa saya melakukan tindakan menyalin atau meniru tulisan karya orang lain seolah - olah hasil pemikiran saya sendiri, saya bersedia menerima sanksi sesuai yang berlaku di Universitas Sahid Surakarta.

Demikian surat pernyataan ini saya buat sebenar - benarnya dan apabila kemudian hari terbukti melakukan kebohongan, maka saya sanggup menanggung segala konsekuensinya.

> Surakarta, 6 Februari 2023 Yang Menyatakan,

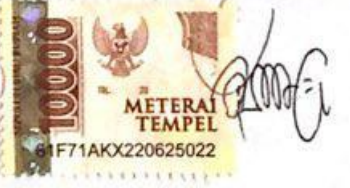

Yoga Nugraha NIM. 2017061017

# **SURAT PERNYATAAN PERSETUJUAN** PUBLIKASI KARYA ILMIAH UNTUK KEPENTINGAN **AKADEMIS**

Saya yang bertanda tangan dibawah ini adalah mahasiswa Program Studi Informatika Universitas Sahid Surakarta.

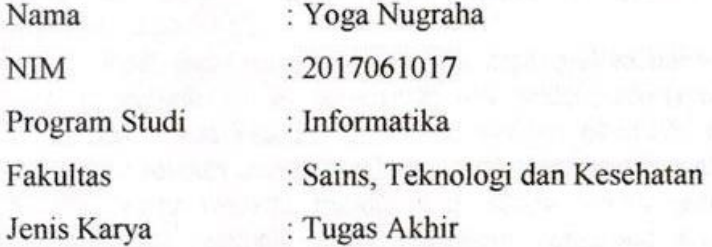

Demi kemajuan ilmu pengetahuan dan pendidikan, saya menyetujui untuk memberikan kepada Universitas Sahid Surakarta Hak Bebas Royalti Non Eklusif atas Tugas Akhir saya yang berjudul:

E-Commerce Toko Vikmasnack Sebagai Media Promosi Makanan Khas Daerah Kalimantan Tengah.

Beserta instrumen, desain dan sistem informasi. Berhak menyimpan, mengalihkan bentuk, mengalih mediakan, merawat serta mempublikasikan karya ilmiah saya selama tetap mencantumkan nama saya sebagai penulis (author) dan pembimbing sebagai (co author) dan juga sebagai pemilik hak cipta.

Demikian pernyataan ini saya buat dengan sesungguhnya secara sadar tanpa paksaan dari pihak manapun.

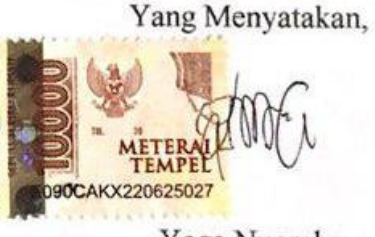

Yoga Nugraha NIM. 2017061017

Surakarta, 6 Februari 2023

### **ABSTRAK**

Toko Vikmasnack adalah sebuah usaha yang bergerak dibidang aneka snack cemilan khas daerah Kalimantan Tengah. Selama ini toko Vikmasnack hanya melakukan proses penjualan melalui media berupa *whatsapp*, ataupun pembeli harus datang ke toko untuk melakukan pembelian secara tatap muka antara penjual dan pembeli. Metode pengumpulan data dalam penelitian ini dengan melakukan observasi, wawancara dan studi pustaka. Sedangkan metode pengembangan sistem yaitu dengan menggunakan metode *waterfall*, metode pengujian sistem menggunakan metode *webqual 4.0* dan pengolahan data menggunakan *SPSS.*

Pada hasil dari penelitian ini menunjukan bahwa kualitas kegunaan pada *website* memiliki nilai sebesar 85,8%, yaitu *website* mudah untuk diakses atau digunakan. Pada kualitas informasi *website* memiliki nilai sebesar 84,2%, yaitu informasi mudah untuk dipahami. Pada kualitas interaksi memiliki nilai sebesar 85,8%, yaitu *website* memberikan ruang bebas untuk berkomunikasi antara penjual dan pembeli. Pada kepuasan pengguna secara keseluruhan *website*  memiliki nilai sebesar 79,6%, yaitu pengguna merasa cukup puas dengan kinerja pada *website.*

**Kata Kunci :** Bisnis Online, *E-Commerce*, Toko Vikmasnack

#### **ABSTRACT**

The Vikmasnack shop has a business in various unique snacks of Central Kalimantan. The Vikmasnack store only carries out the sales process through media of WhatsApp, or the buyer must come to the store to make a purchase. Data collection methods used observation, interviews, and literature study. The system development method implemented the waterfall method. The system testing method used thewebqual 4.0 method and data processing used SPSS.

This study's results indicate that the website's usability quality has a value of 85.8%. It means that the website is easy to access or use. The quality of website information is 84.2%, so that information is easy to understand. The quality ofinteraction has a value of 85.8%. It shows that the website provides free space for communication between sellers and buyers. Overall user satisfaction the website has avalue of 79.6%, so users feel quite satisfied with the website's performance.

Keywords: Online Business, E-Commerce, Vikmasnack Shop

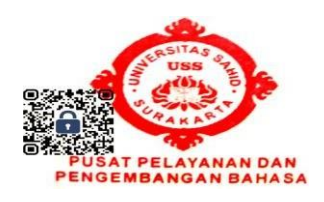

**MOTTO** 

"Apapun yang menjadi takdirmu, akan mencari jalannya menemukanmu." - Abi bin Abi Thalib

### **KATA PENGANTAR**

Puji dan syukur senantiasa dipanjatkan kepada Allah SWT karena atas limpahan rahmat dan nikmat-Nya, penulis dapat mengerjakan Tugas Akhir ini tanpa hambatan yang berarti.

Adapun tujuan dari penyusunan Tugas Akhir ini adalah untuk memenuhi syarat kelulusan Program Starta Satu (S1) program studi Informatika, Fakultas Sains, Teknologi dan Kesehatan, di Universitas Sahid Surakarta. Judul dari Tugas Akhir ini adalah "*E-Commerce* Toko Vikmasnack Sebagai Media Promosi Makanan Khas Daerah Kalimantan Tengah".

Terima kasih juga disampaikan kepada pihak-pihak yang telah memberikan dukungan dalam pelaksanaan kegiatan penelitian ini, diantaranya :

- 1. Ibu Sri Huning Anwariningsih, ST., M.Kom. selaku rektor Universitas Sahid Surakarta.
- 2. Bapak Firdhaus Hari Saputro Al Haris, S.T., M.Eng. selaku Dekan Fakultas Sains, Teknologi dan Kesehatan Universitas Sahid Surakarta dan selaku Dosen Pembimbing 1.
- 3. Ibu Astri Charolina, S.Kom., M.Cs. selaku Dosen Pembimbing 2.
- 4. Ibu Krisyanti, selaku pemilik toko yang telah mengizinkan untuk melaksanakan penelitian.
- 5. Bapak, Ibu dan keluarga yang telah memberikan dukungan dan semangat secara moral maupun material.
- 6. Teman teman Mahasiswa Prodi Informatika Universitas Sahid Surakarta.

Surakarta, 25 Januari 2023

#### Penulis

## **DAFTAR ISI**

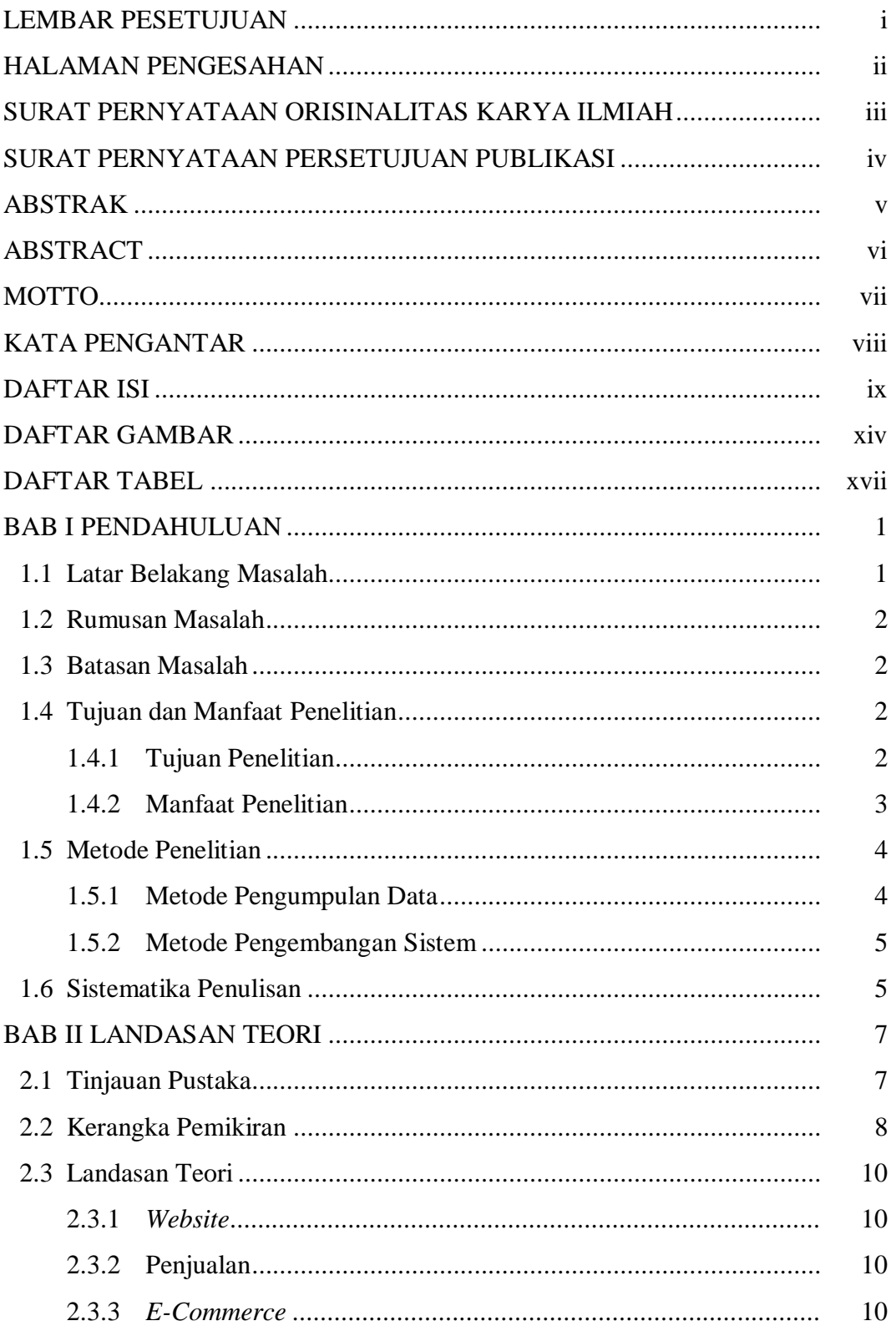

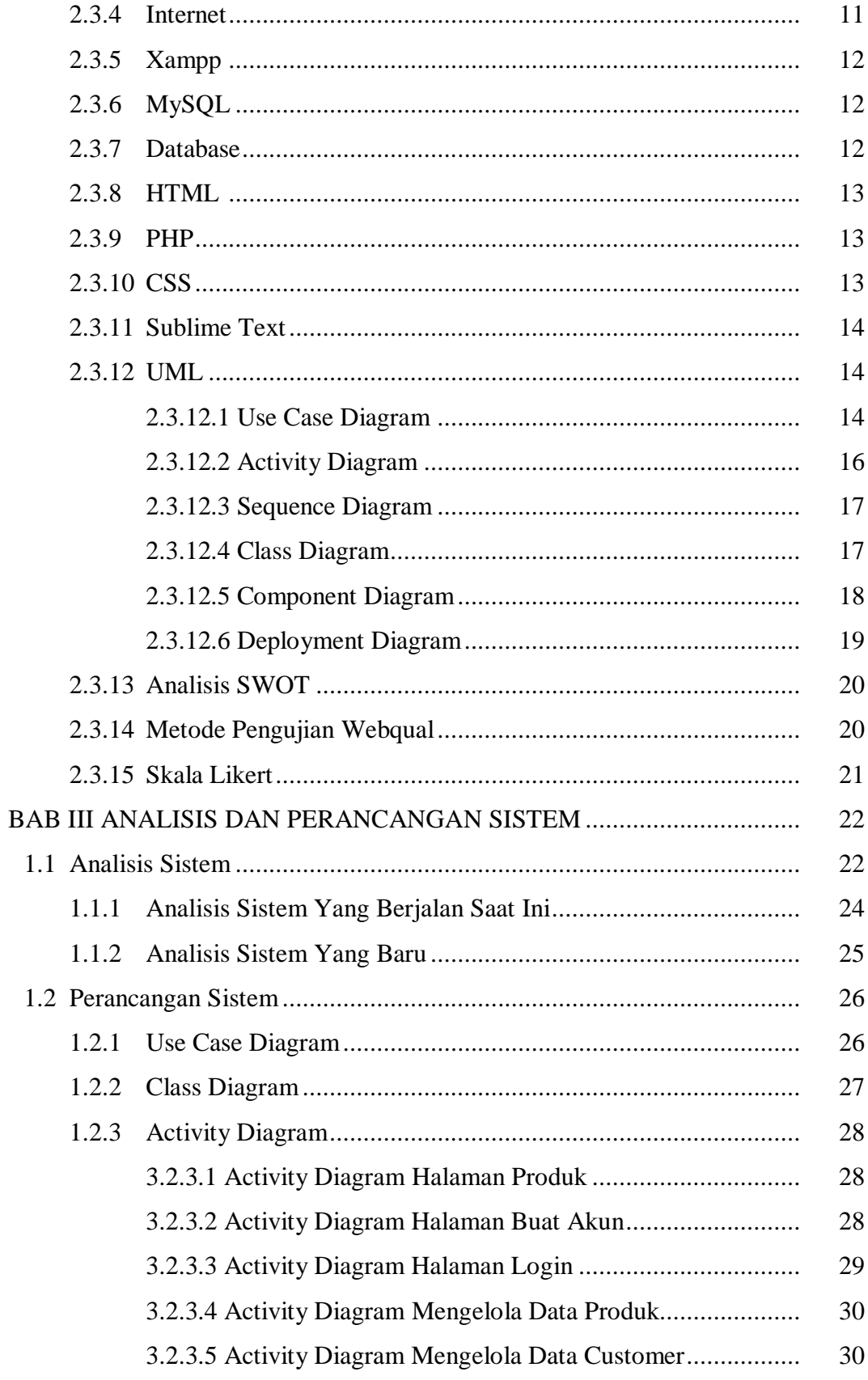

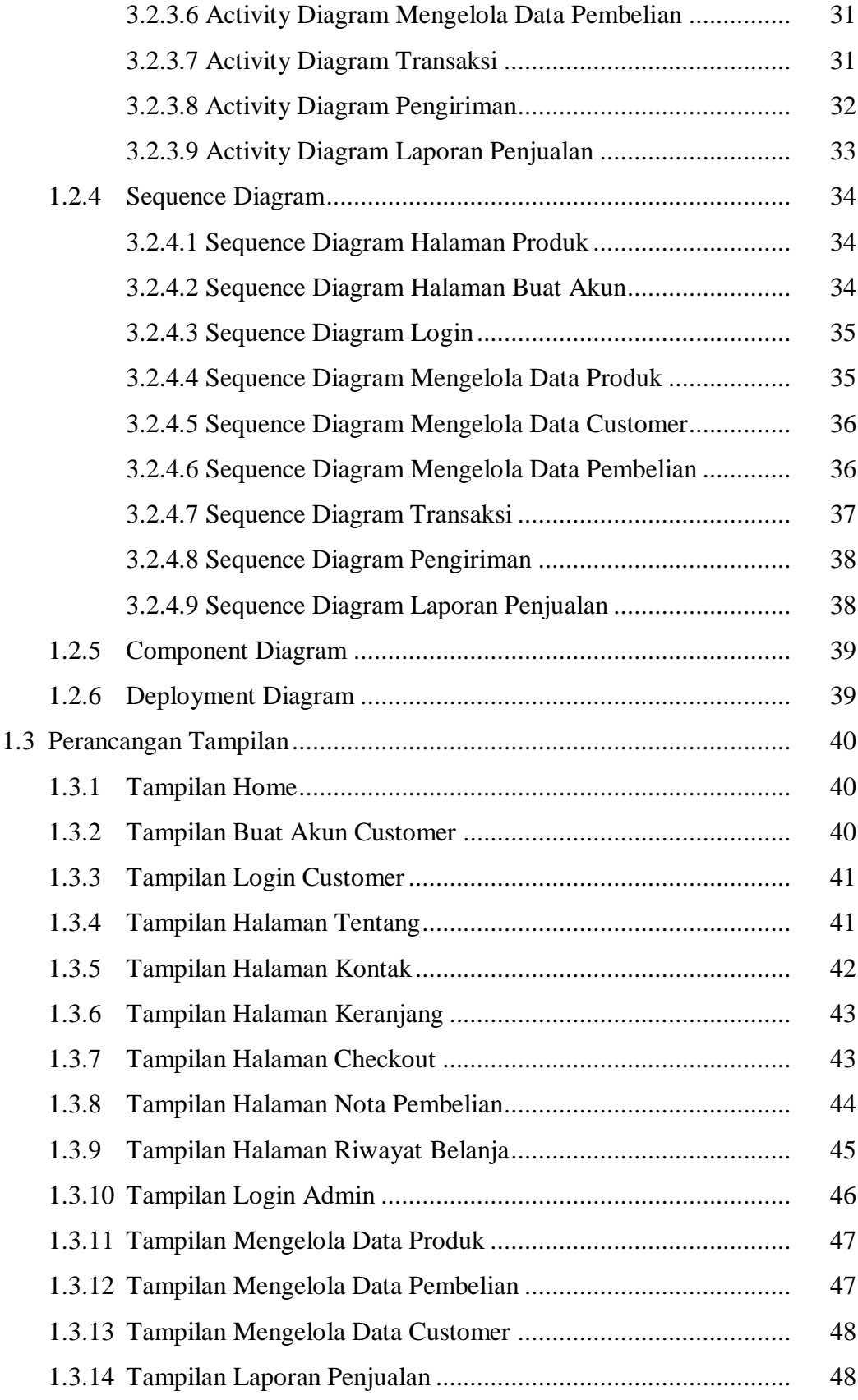

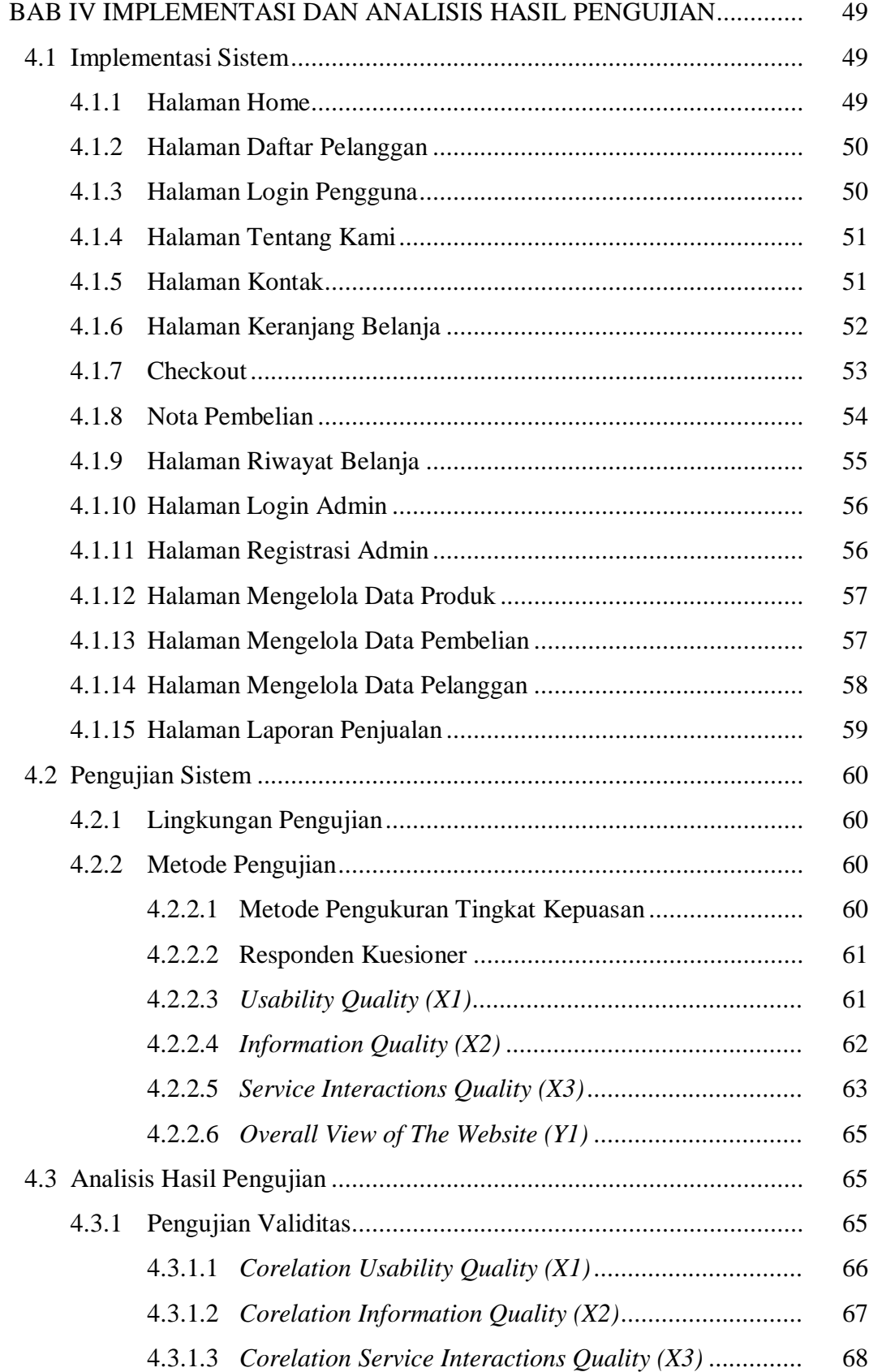

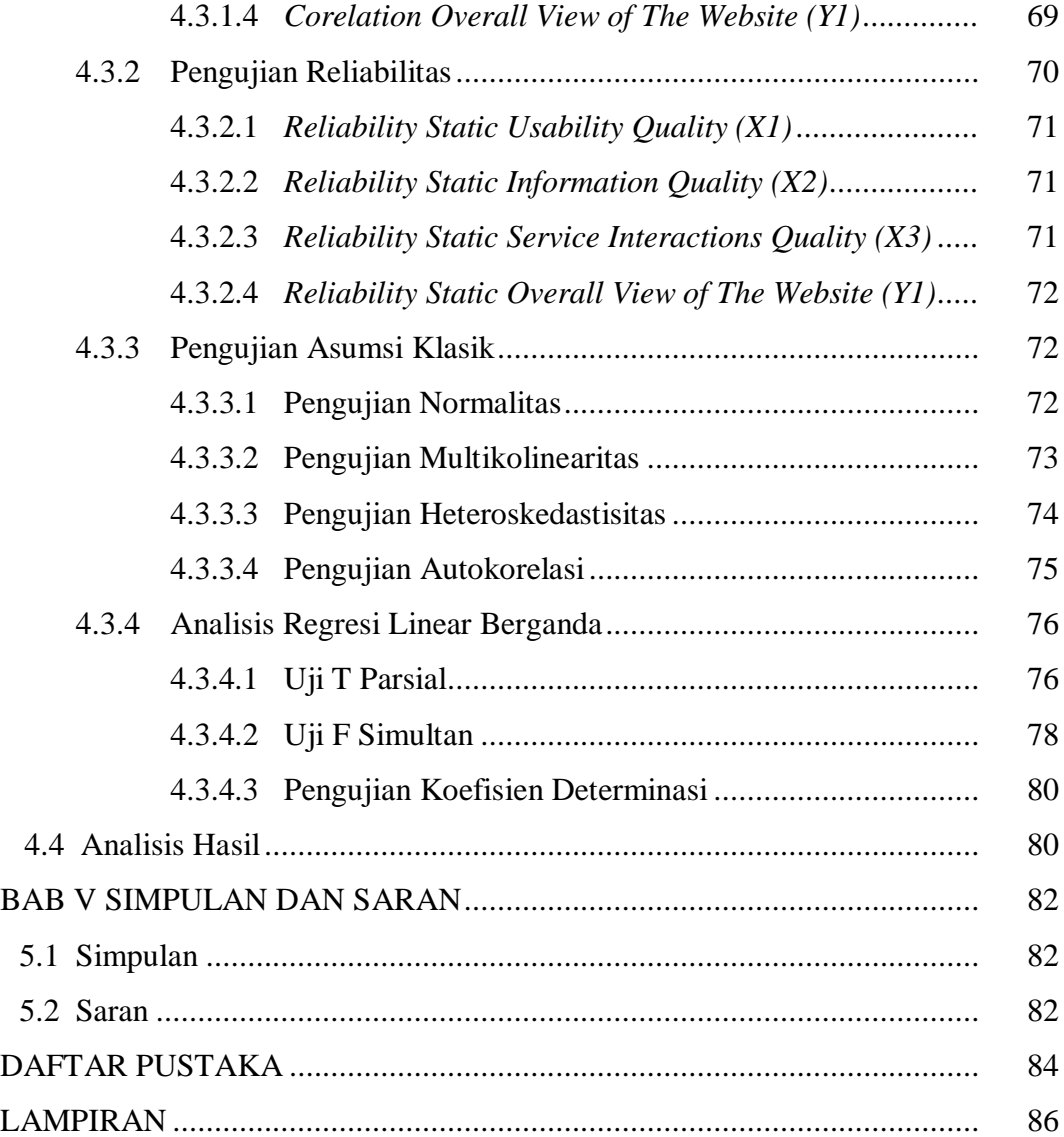

## **DAFTAR GAMBAR**

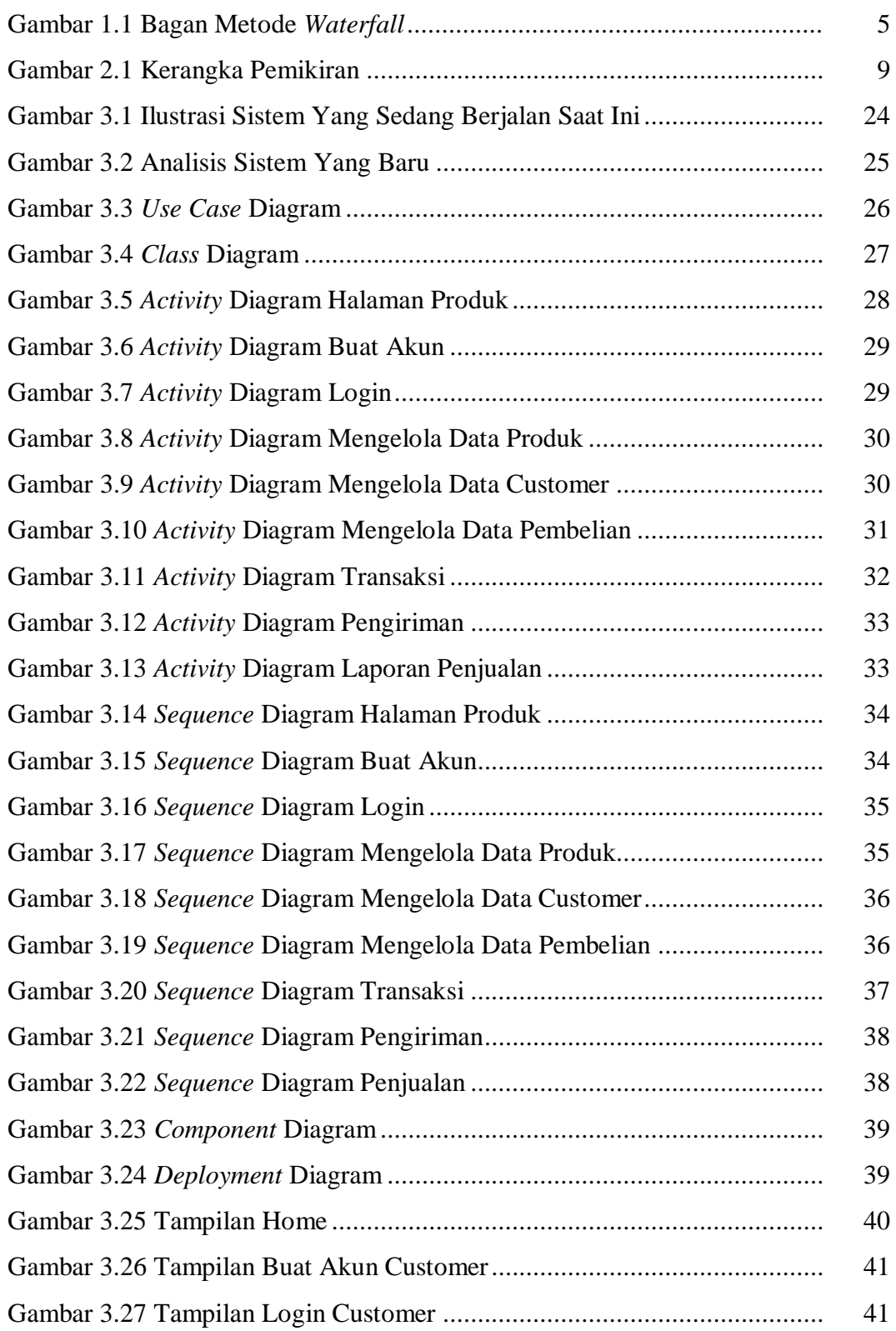

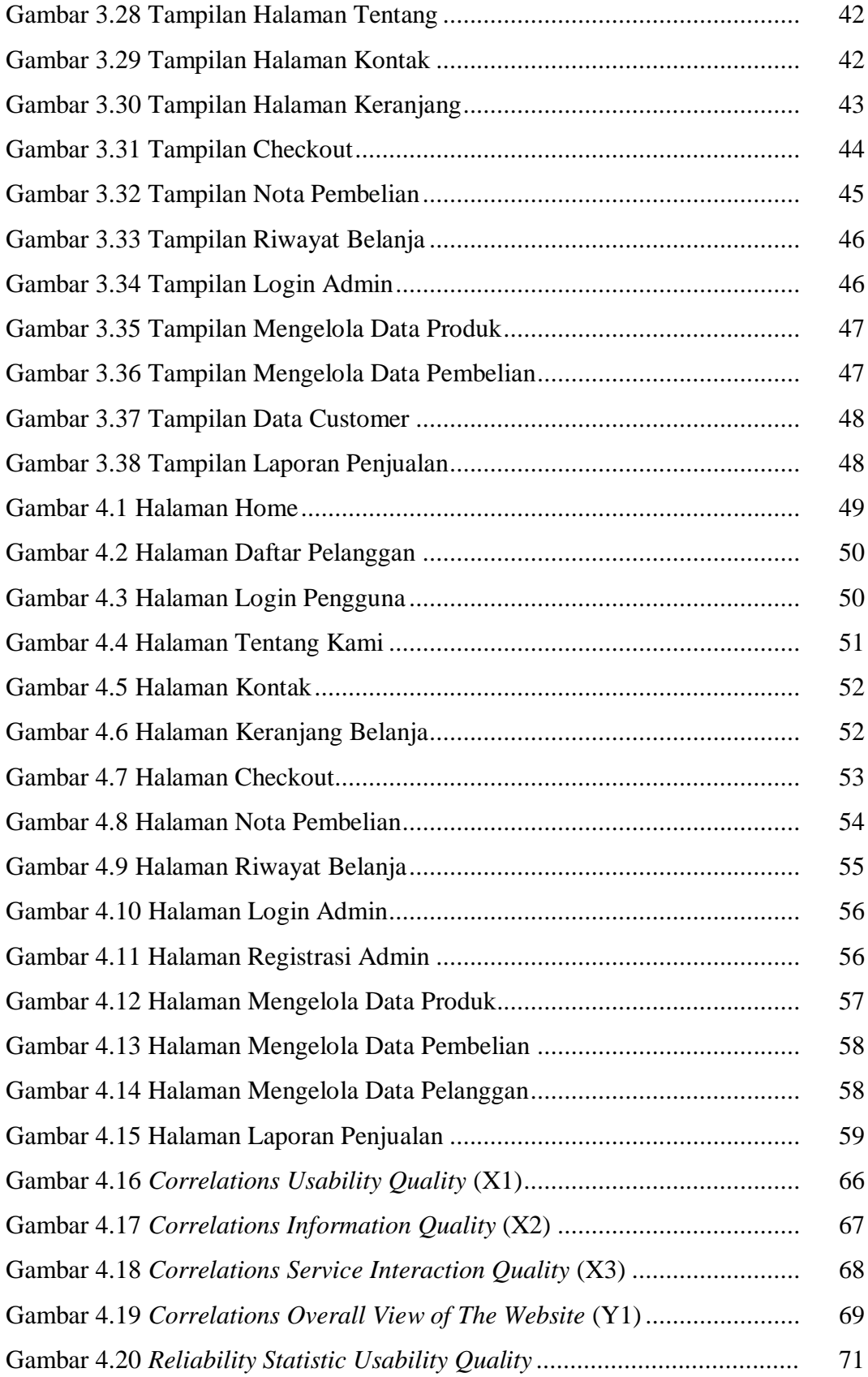

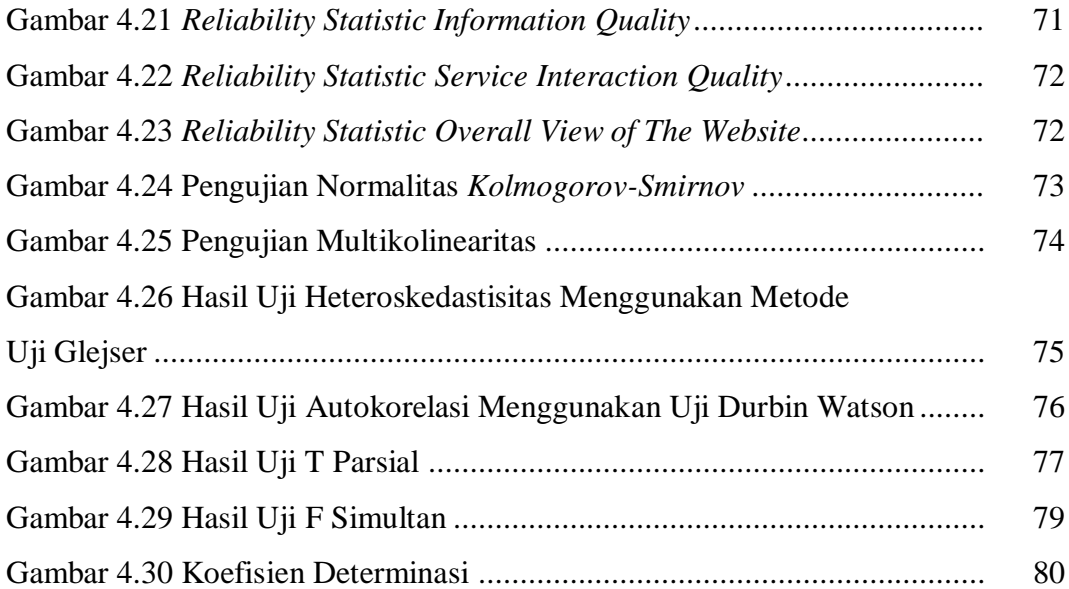

## **DAFTAR TABEL**

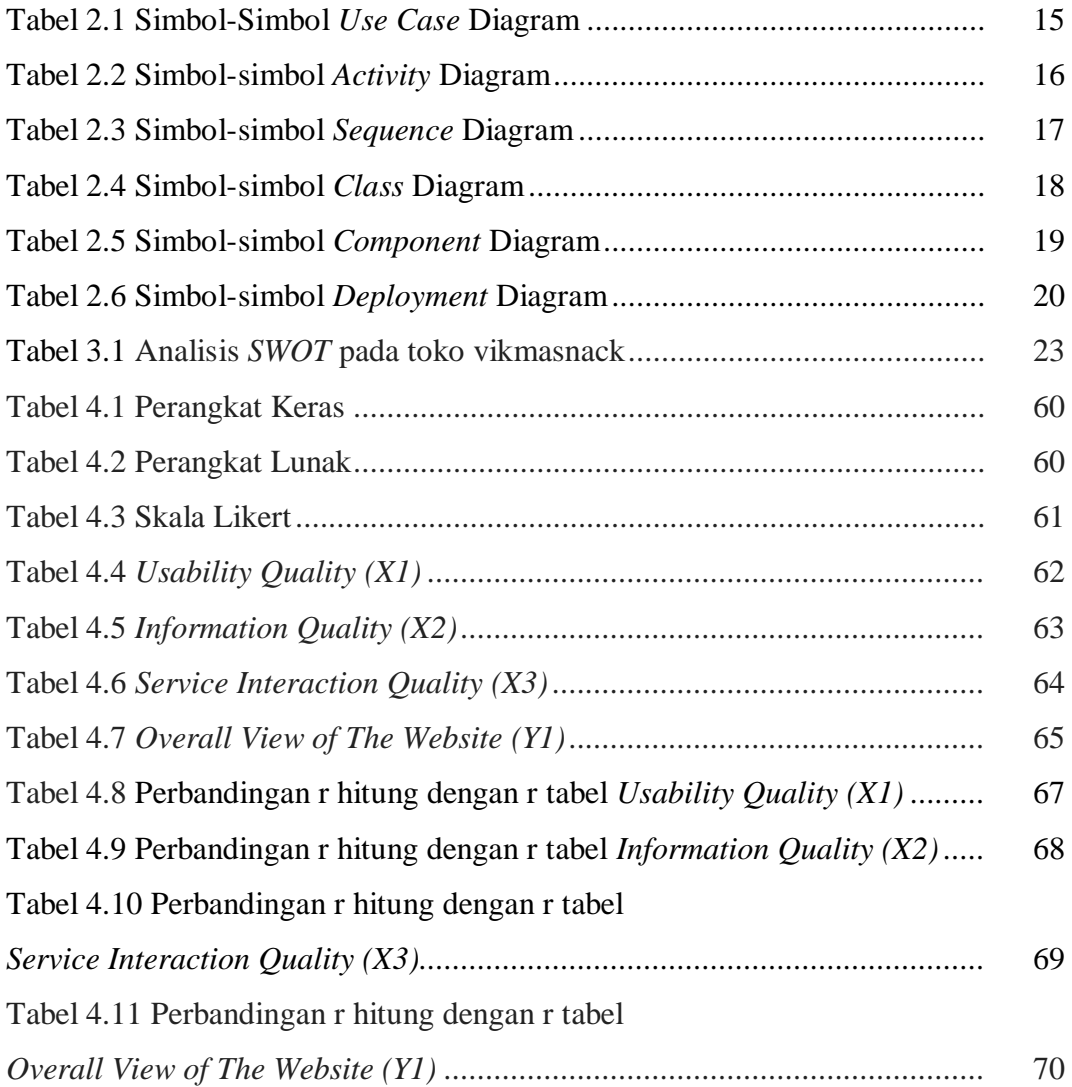